## REPÉRER UN LIEU SUR UNE CARTE ET AJOUTER UN COMMENTAIRE

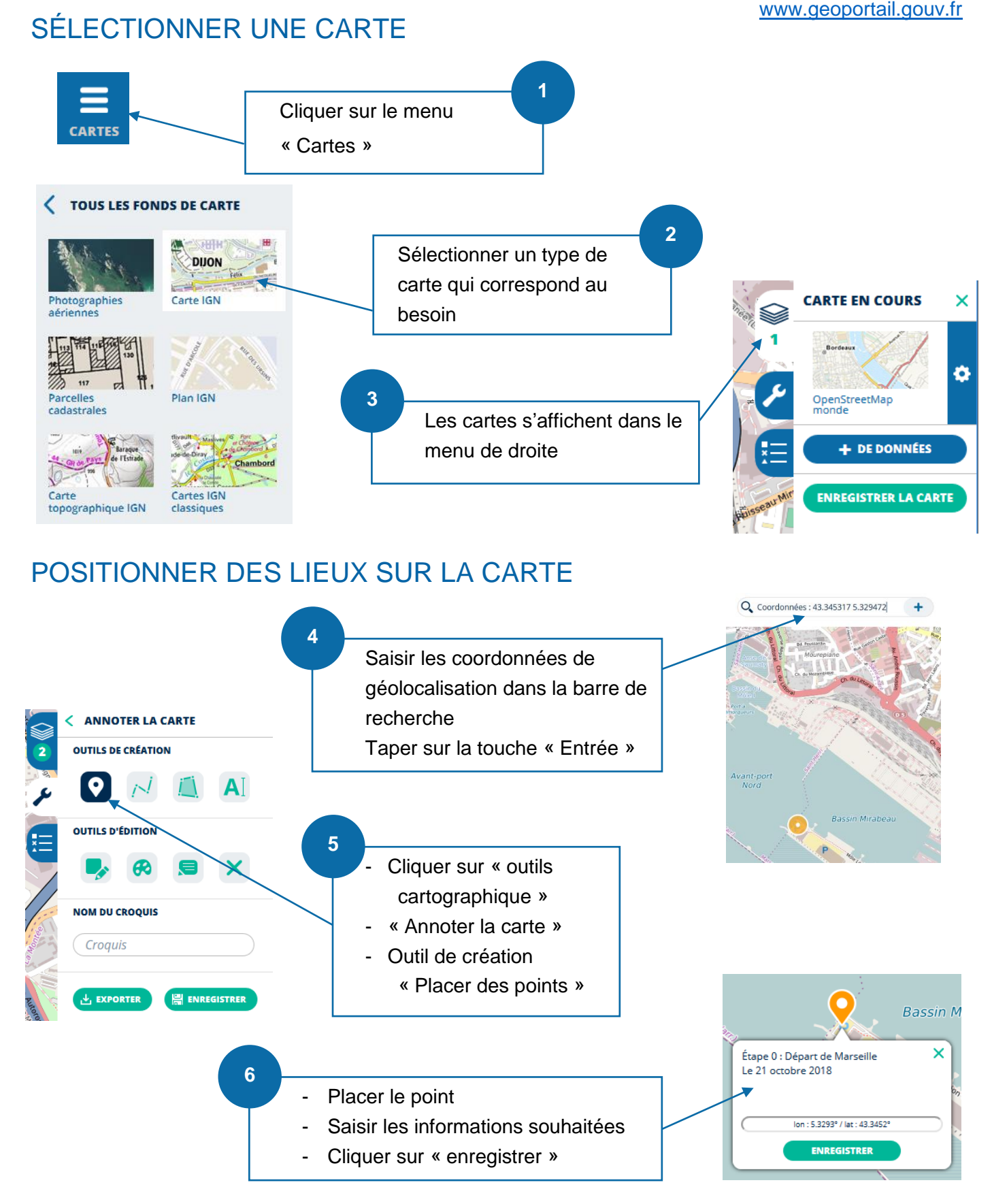